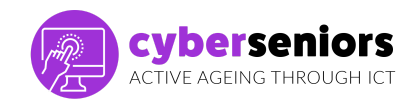

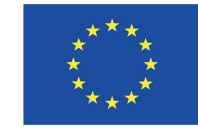

### **Training guide**

#### **Module 1/ Introduction to the use of smartphone/ tablet - basic**

#### Before the session

- **●** Have all the necessary material ready (computer, presentation, pendrive, etc ...)
- **●** Prepare your presentation well
- **●** Have a positive and motivating attitude
- **●** Be punctual

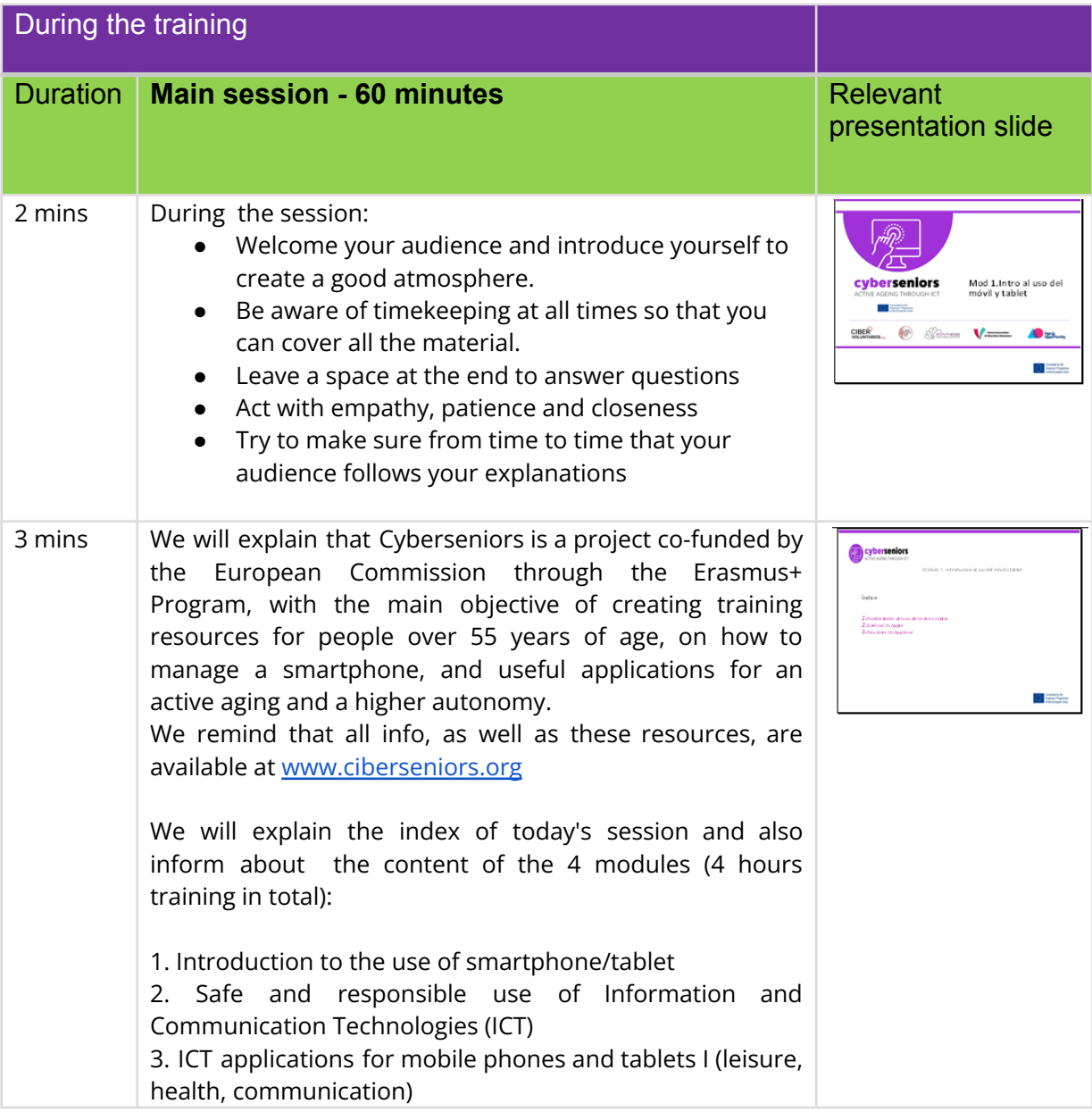

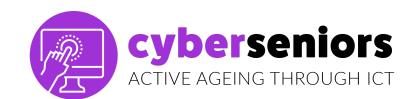

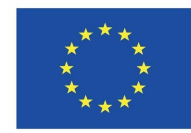

Co-funded by the<br>Erasmus+ Programme<br>of the European Union

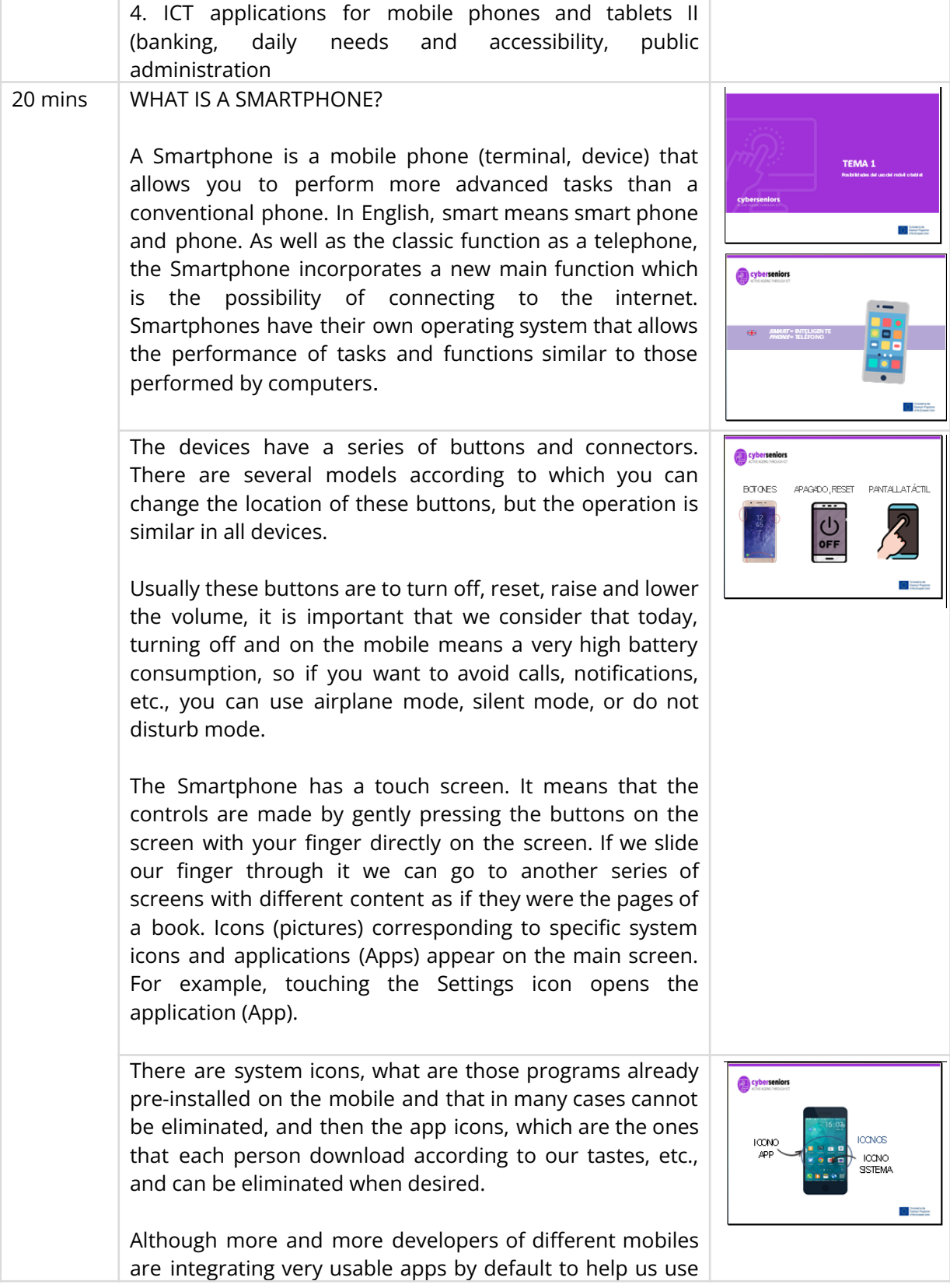

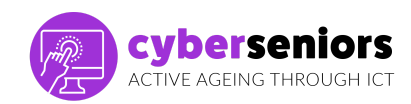

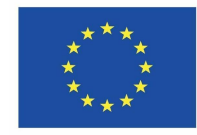

# Co-funded by the<br>Erasmus+ Programme<br>of the European Union

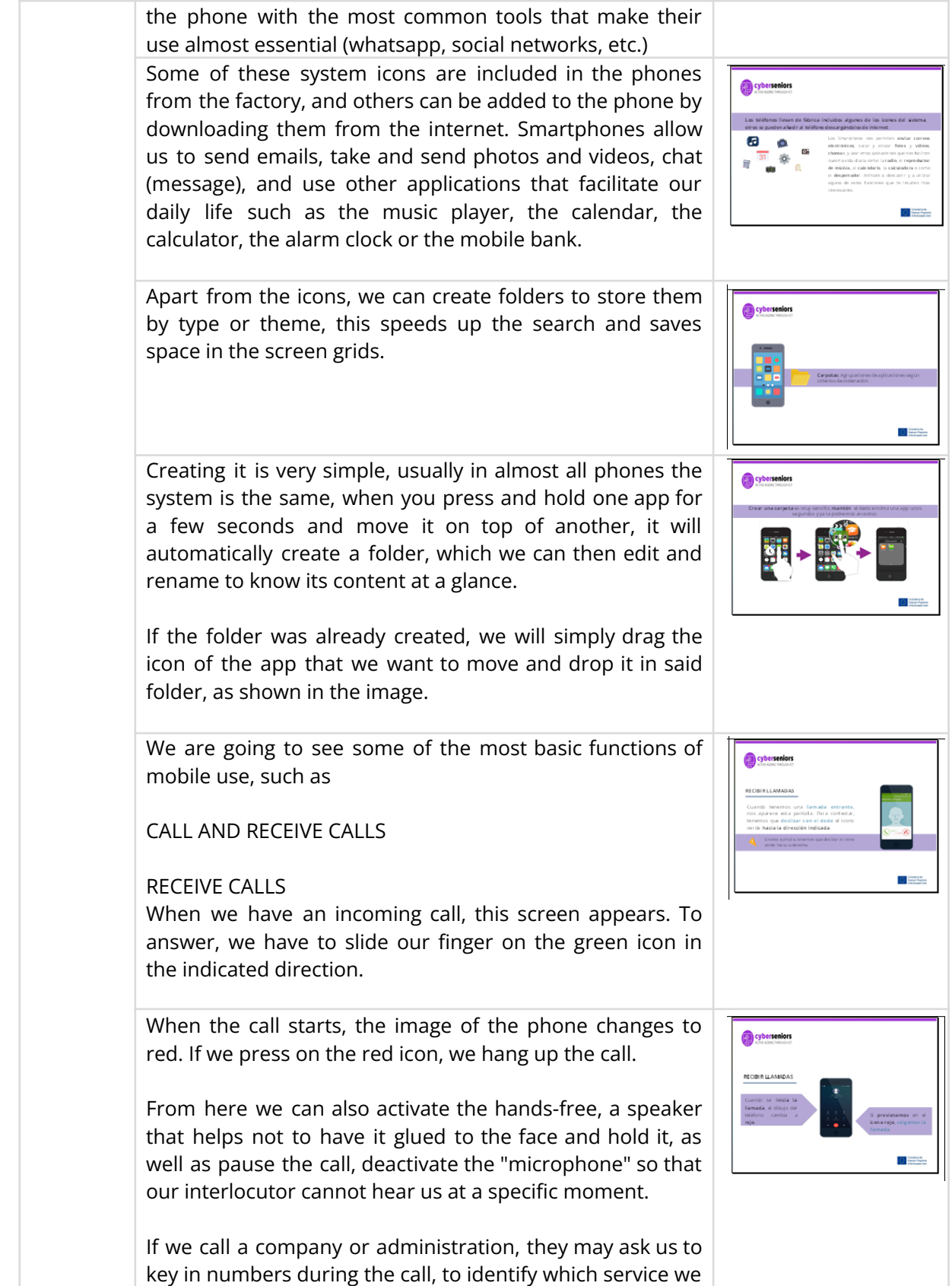

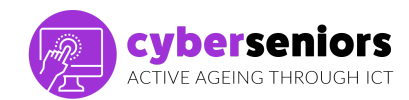

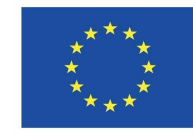

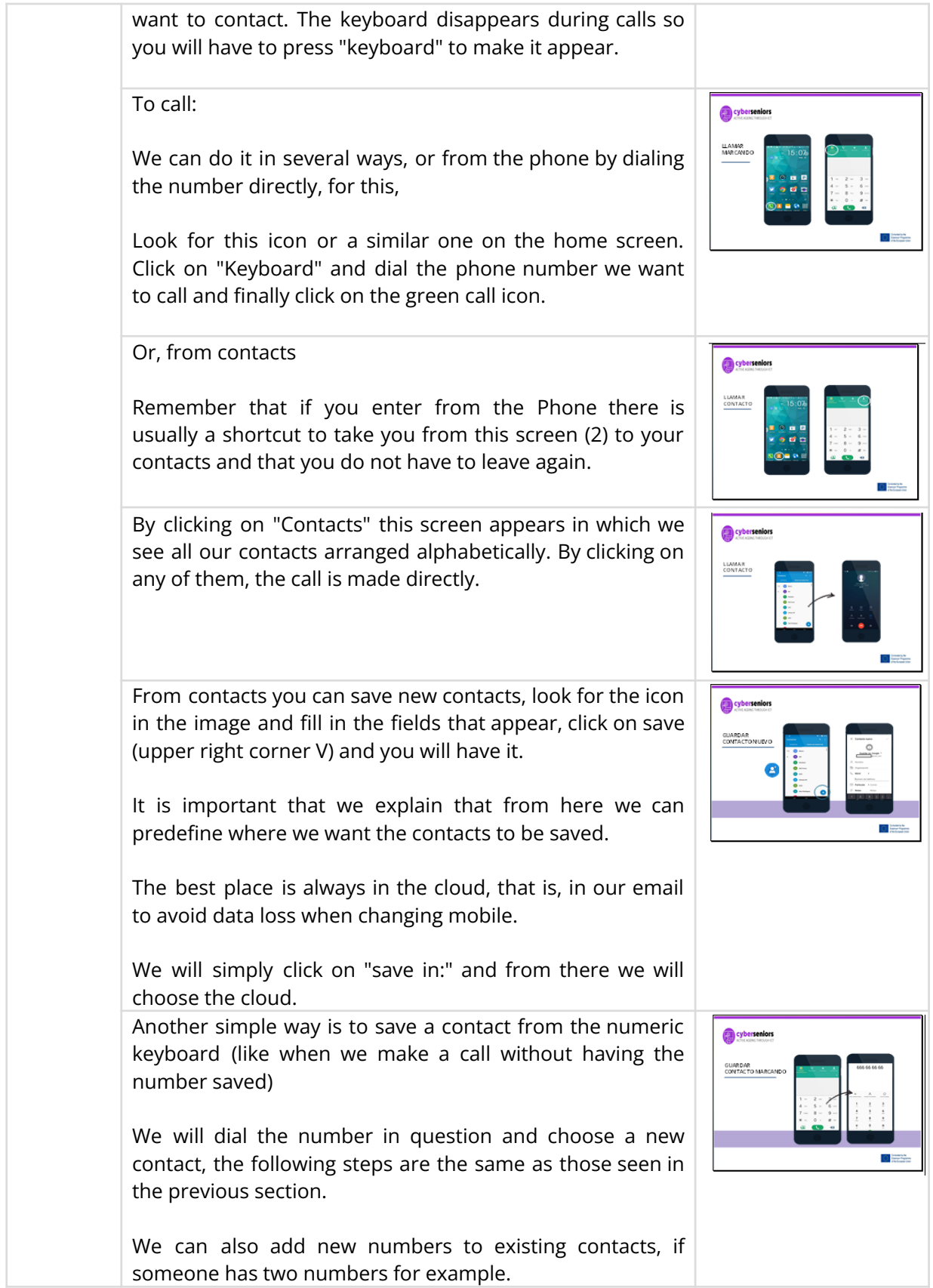

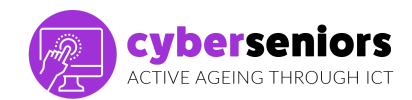

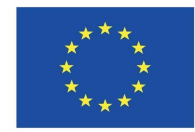

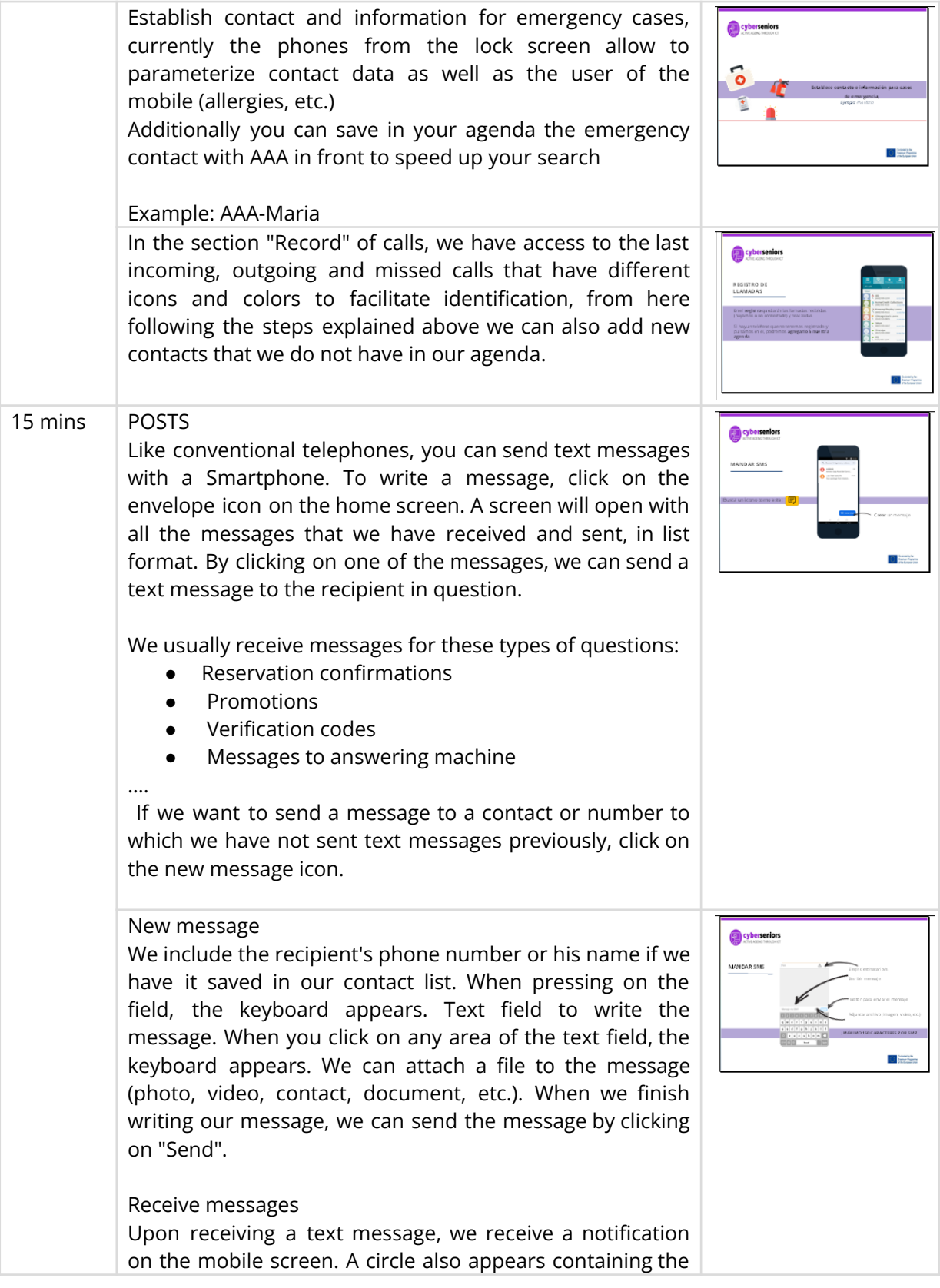

[www.ciberseniors.org](http://www.ciberseniors.org)

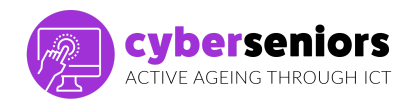

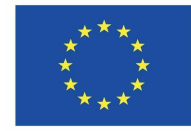

Co-funded by the<br>Erasmus+ Programme<br>of the European Union

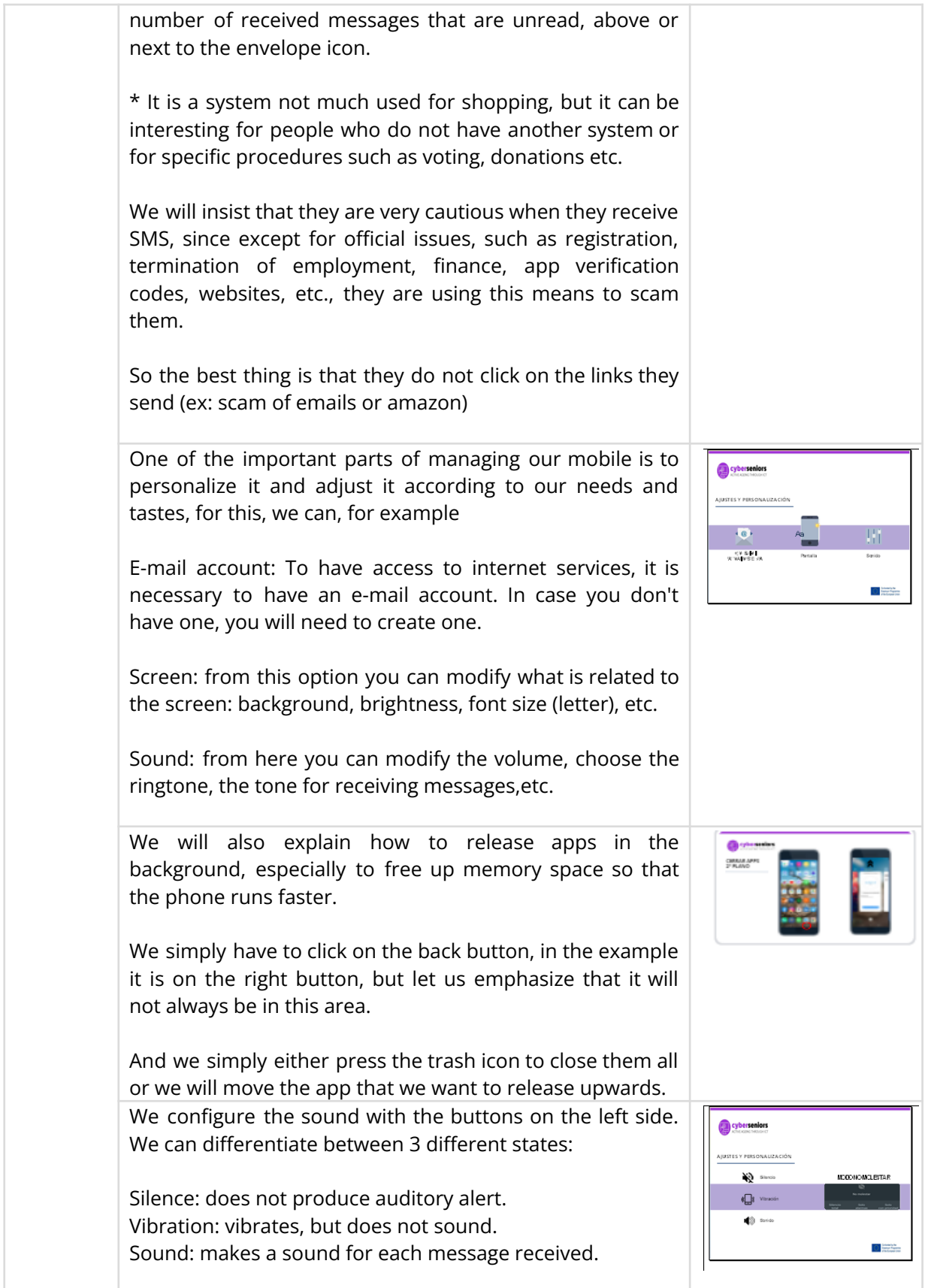

The European Commission support for the production of this document does not constitute an endorsement of the contents which reflects the views only of the authors, and the Commission cannot be held responsible for any use which may be made of the information contained therein

[www.ciberseniors.org](http://www.ciberseniors.org)

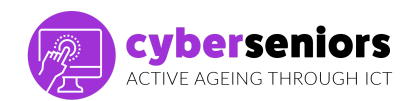

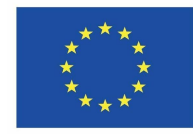

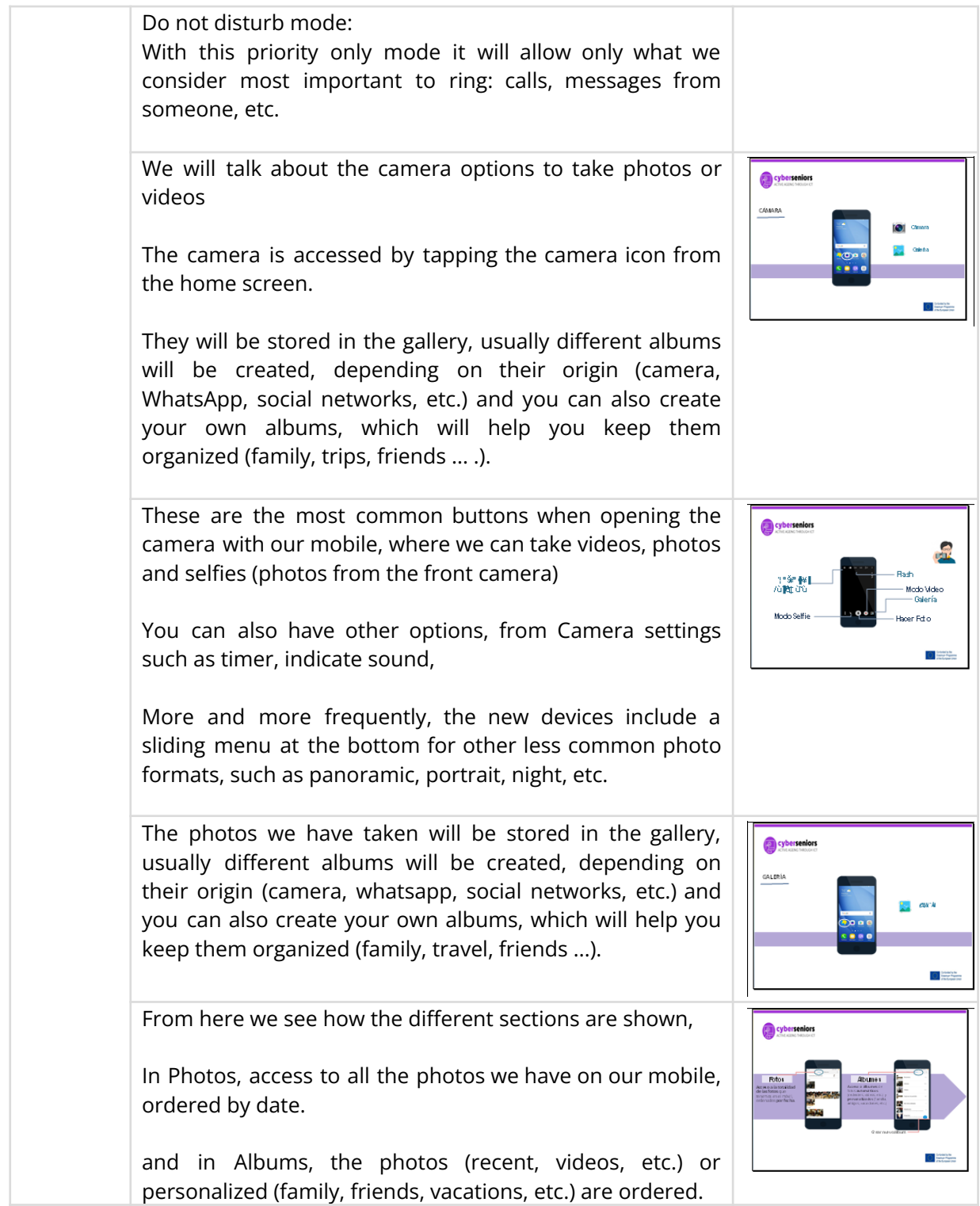

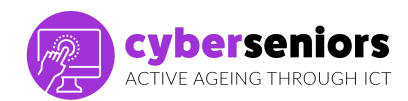

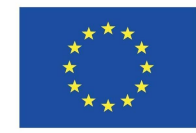

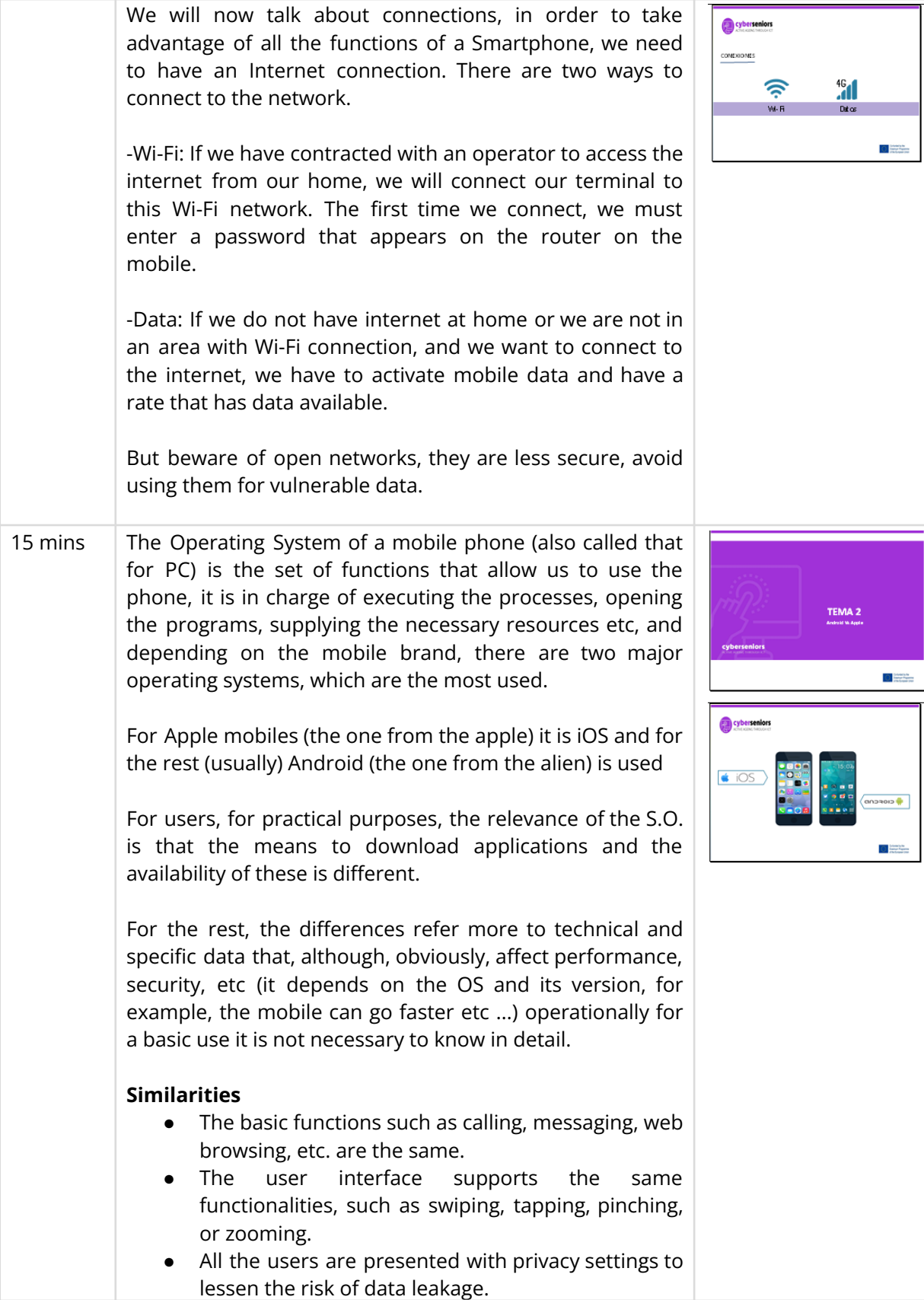

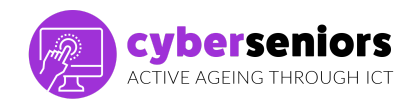

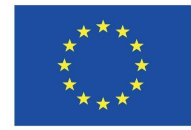

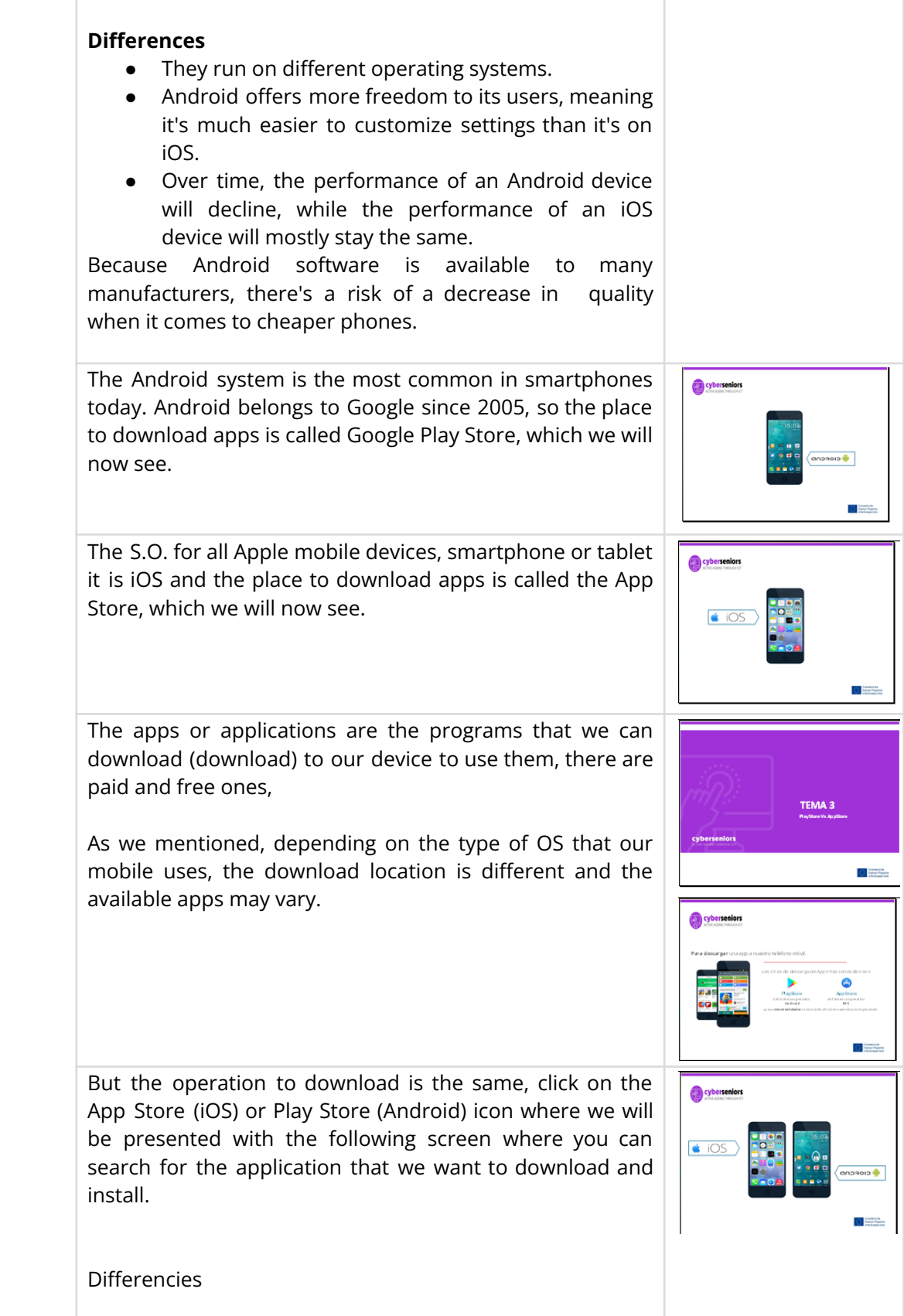

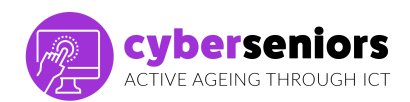

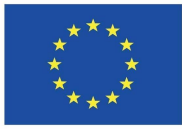

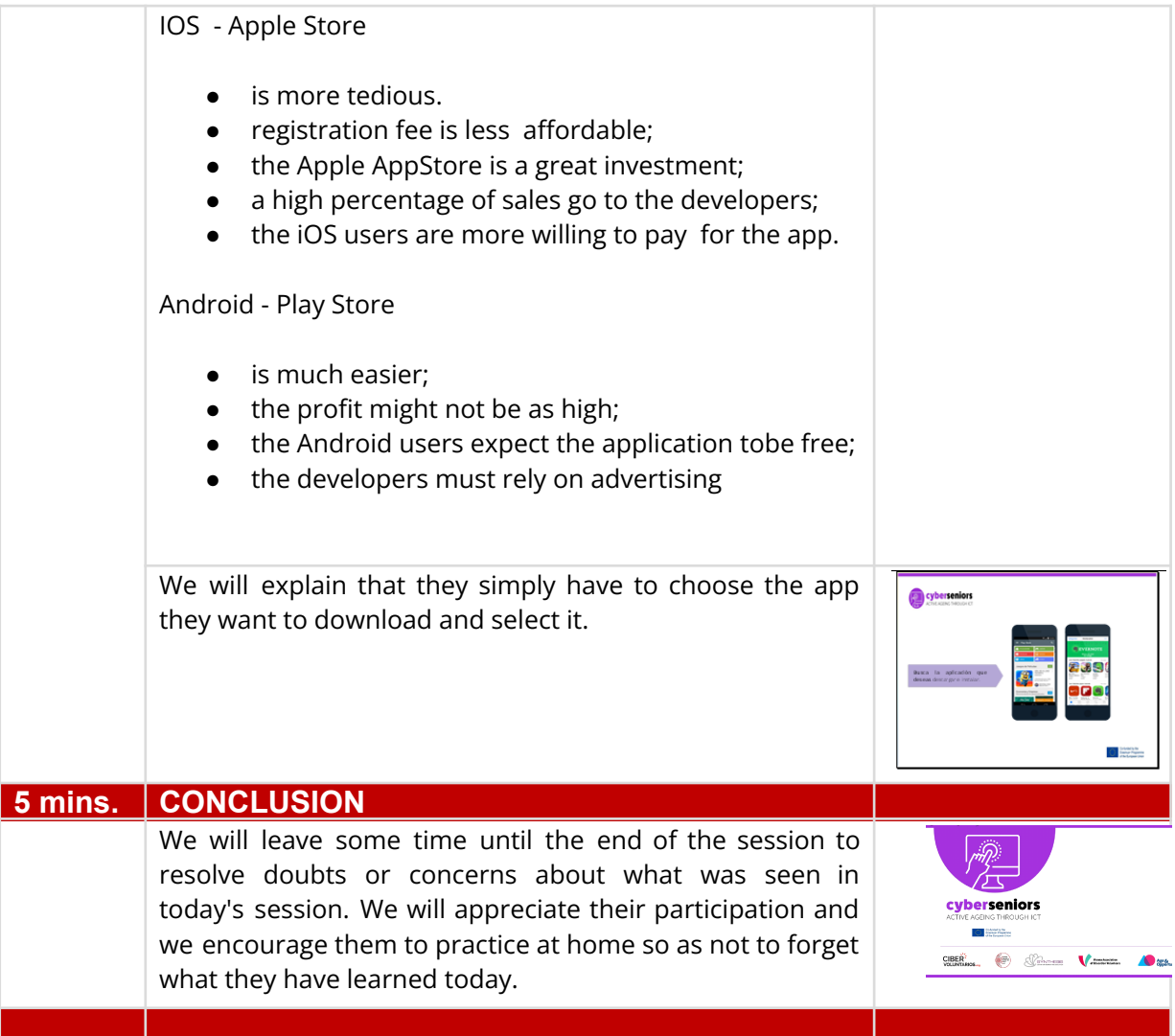

## **THANKS SO MUCH**